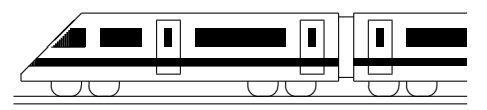

www.strobl-f.de/ueb106.pdf

## 10. Klasse Übungsaufgaben in dem 10 Polynomgleichungen, Polynom-Nullstellen | 06

Weiteres Beispiel siehe ueb94.pdf, Aufgabe 6.

- 1. Lösen Sie folgende Gleichung höheren Grades:  $x^3 + 10x = 4x^2 + 12$
- 2. Bestimmen Sie die Nullstellen und geben Sie die Faktorzerlegung an:
	- (a)  $f(x) = x^3 x^2 5x + 5$
	- (b)  $f(x) = x^5 + 5x^4 13x^3 + 7x^2$
- 3. Zeigen Sie, dass  $x = 2.5$  ein Schnittpunkt der durch  $f(x)$  und  $q(x)$  gegebenen Funktionen ist, und bestimmen Sie die weiteren Schnittpunkte:  $f(x) = 4x^3 - 6x^2 + 3$ ,  $q(x) = 13x - 4,5$
- 4. Lösen Sie folgende Gleichung:

$$
\frac{2x}{x-3} = x^2 - 7x + 6
$$

5. Faktorisieren Sie den Nenner und bestimmen Sie den Definitionsbereich:

$$
f(x) = \frac{1}{4x^3 + 7x^2 - 2x}
$$

6. Bestimmen einen Funktionsterm zu der durch nebenstehenden Graphen gegebenen Funktion.

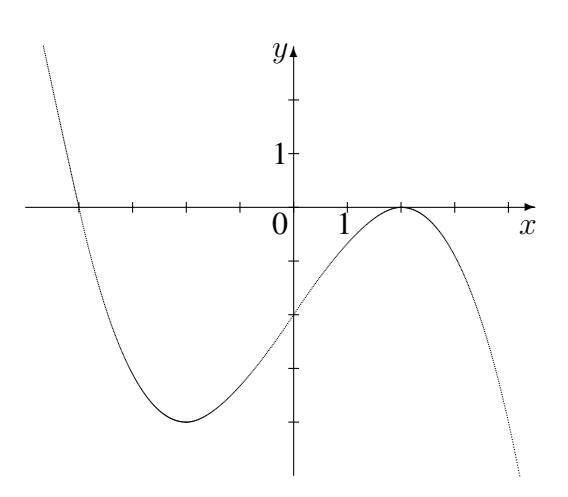

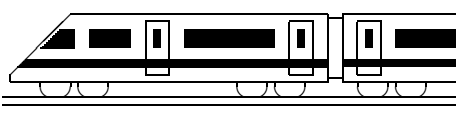

www.strobl-f.de/lsg106.pdf

## **10. Klasse Losungen ¨ 10 Polynomgleichungen, Polynom-Nullstellen 06**

1.

 $x^3 - 4x^2 + 10x - 12 = 0.$ 

Probiere  $x=1: 1^3 - 4 \cdot 1^2 + 10 \cdot 1 - 12 \neq 0$ geht nicht,  $x = -1$  geht nicht,  $x_1 = 2$  geht:  $2^3 - 4 \cdot 2^2 + 10 \cdot 2 - 12 = 0$ . Also Polynomdivision durch  $(x - 2)$ :

(Den in grund105.pdf beschriebenen Vorzeichenwechsel möge der Leser in den jeweils unterstrichenen Zeilen mit Farbstift selbst durchführen)

$$
(x3 - 4x2 + 10x - 12) : (x - 2) =
$$
  
\n
$$
\frac{x3 - 2x2}{-2x2 + 10x}
$$
  
\n
$$
\frac{-2x2 + 4x}{6x - 12}
$$
  
\n
$$
\frac{6x - 12}{0}
$$
  
\n
$$
x2 - 2x + 6 = 0; x2/3 = \frac{2 \pm \sqrt{4 - 4 \cdot 1 \cdot 6}}{2 \cdot 1} \n\uparrow
$$

Also  $x_1 = 2$  einzige Lösung.

2.

(a) Nullstelle "raten":  $x_1 = 1$ . Polynom-<br>division  $\left(\frac{3}{2} - \frac{2}{5} - \frac{5}{5} + \frac{5}{5}\right) \cdot \left(\frac{1}{2} - \frac{1}{5}\right)$ division  $(x^3 - x^2 - 5x + 5)$ :  $(x - 1) =$  $x^2-5$  (siehe ueb105.pdf, Aufgabe 3b).  $x^2 - 5 = 0$ ;  $x_{2/3} = \pm \sqrt{5}$ . Also  $f(x) = (x-1)(x-\sqrt{5})(x+\sqrt{5}).$ 

> [Bei dieser Aufgabe könnte man übrigens die Faktorzerlegung und damit die Nullstellen auch durch Ausklammern und Anwenden der dritten binomischen Formel erkennen:  $f(x) =$  $x^2(x-1) - 5(x-1) = (x-1)(x^2-5)$ .

(b) 
$$
f(x) = x^2(x^3 + 5x^2 - 13x + 7)
$$
.  
\nAlso  $x_{1/2} = 0$  (doppelt).  
\nNullstelle "raten":  $x_3 = 1$ .  
\nPolynomialvision  
\n $(x^3 + 5x^2 - 13x + 7) : (x - 1) =$   
\n $= x^2 + 6x - 7$   
\n $x^2 + 6x - 7 = 0$ ;  
\n $x_{4/5} = \frac{-6 \pm \sqrt{36 - 4 \cdot 1 \cdot (-7)}}{2 \cdot 1} = \frac{-6 \pm 8}{2}$ ;  
\n $x_4 = 1$  (doppelt);  $x_5 = -7$ .  
\nSomit:  $f(x) = x^2(x - 1)^2(x + 7)$ .

3.

 $f(2,5) = 4 \cdot 2, 5^3 - 6 \cdot 2, 5^2 + 3 = 28, g(2,5) =$  $13 \cdot 2,5 - 4,5 = 28$ . Also ist  $(2,5|28)$  ein gemeinsamer Punkt der Graphen.

(Fortsetzung von 3.) Schnittpunkte:  $f(x) = q(x)$ ;  $4x^3 - 6x^2 + 3 = 13x - 4,5;$  $4x^3 - 6x^2 - 13x + 7,5 = 0.$ 

Da die Lösung  $x_1 = 2.5$  schon bekannt ist, Polynomdivision durch  $(x - 2.5)$ :

$$
(4x3 - 6x2 - 13x + 7,5) : (x - 2,5) =
$$
  
= 4x<sup>2</sup> + 4x - 3  

$$
4x2 + 4x - 3 = 0; x2/3 = \frac{-4 \pm \sqrt{16 - 4 \cdot 4 \cdot (-3)}}{2 \cdot 4};
$$
  
x<sub>2</sub> = 0,5; x<sub>3</sub> = -1,5.

Durch Einsetzen dieser  $x$ -Werte in  $f$  oder  $g$ erhält man die  $y$ -Werte der weiteren Schnittpunkte:  $(0,5|2)$  und  $(-1,5|-24)$ .

4.

Multiplikation mit dem Nenner  $x - 3$  ergibt:  $2x = (x^2 - 7x + 6)(x - 3)$ , also  $2x = x^3 - 3x^2 - 7x^2 + 21x + 6x - 18$ , also  $x^3 - 10x^2 + 25x - 18 = 0.$ 

Lösung "raten":  $x_1 = 2$ . Polynomdivision  $(x^3-10x^2+25x-18)$  :  $(x-2) = x^2-8x+9$ .  $x^2 - 8x + 9 = 0;$  $x^2 - 8x + 9 = 0;$ <br>  $x_{2/3} = \frac{8 \pm \sqrt{64 - 4 \cdot 1 \cdot 9}}{2 \cdot 1} = \frac{8 \pm 2\sqrt{9}}{2}$  $\frac{2\sqrt{7}}{2} = 4 \pm$  $7.$ 

Alle drei Lösungen dürfen in die Gleichung eingesetzt werden (kritisch wäre nur im Nenner der  $x$ -Wert 3 gewesen). Also Lösungsmenge:<br>  $L = \{2; 4 + \sqrt{7}; 4 - \sqrt{7}\}.$ 

$$
L = \{2; 4 + \sqrt{7}; 4 - \sqrt{7}\}.
$$

5.

Definitionslucken: ¨ 4x <sup>3</sup> + 7x <sup>2</sup> − 2x = 4x(x <sup>2</sup> + 7 4 x − 1 2 ) = 0; x<sup>1</sup> = 0; x2/<sup>3</sup> = −1,75± √ 1,752−4·1·(−0,5) 2·1 ; x<sup>2</sup> = −2; x<sup>3</sup> = 0,25. Definitionsbereich D also IR\{−2; 0; 0,25}. Nenner faktorisieren: f(x) = <sup>1</sup> <sup>4</sup>x(x+2)(x−0,25) .

6.

Der Zeichnung entnimmt man die Nullstellen −4 (einfach) und 2 (doppelt); Ansatz also  $y = a(x+4)(x-2)^2$ .

Der Zeichnung entnimmt man ferner (0|−2) als Punkt des Graphen. Einsetzen dieser xund y-Werte liefert:

 $-2 = a \cdot (0+4)(0-2)^2 = 16a$ , also  $a = -\frac{1}{8}$  $\frac{1}{8}$ . Somit  $f(x) = -\frac{1}{8}$  $\frac{1}{8}(x+4)(x-2)^2$ .